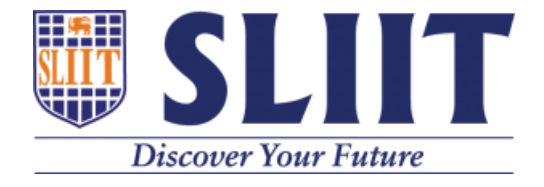

# **Implementing Stackable Open-Source Firewall Security and Network Traffic Monitoring System**

### Ariyarathne K.A.S. MS20902902 M.Sc. in IT Specialized in Cyber Security

Supervisor: Dr. Lakmal Rupasinghe

January 2020

**Department of Computer Science Faculty of Graduate Study and Research Sri Lanka Institute of Information Technology** 

i

## **Table of Contents**

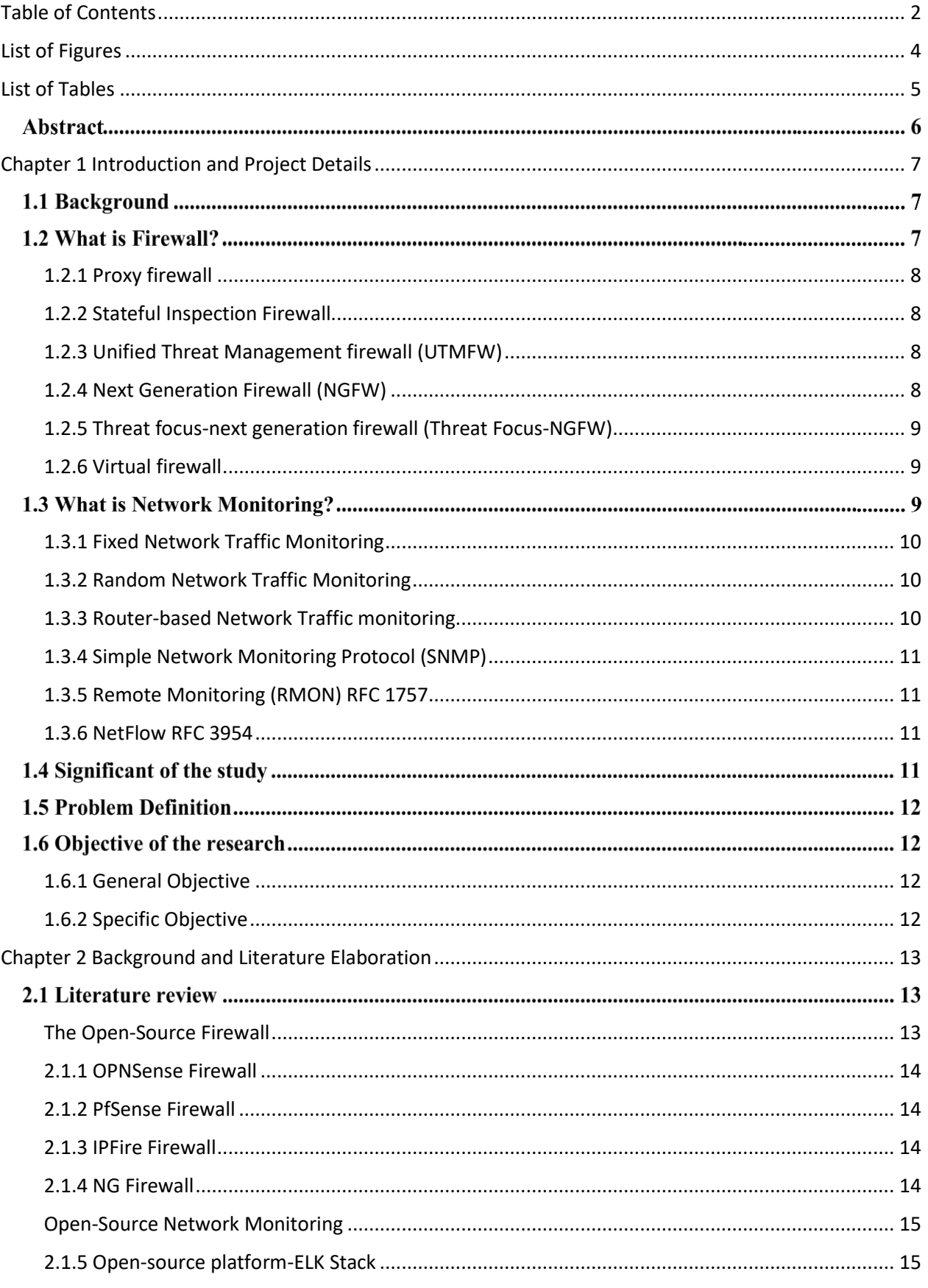

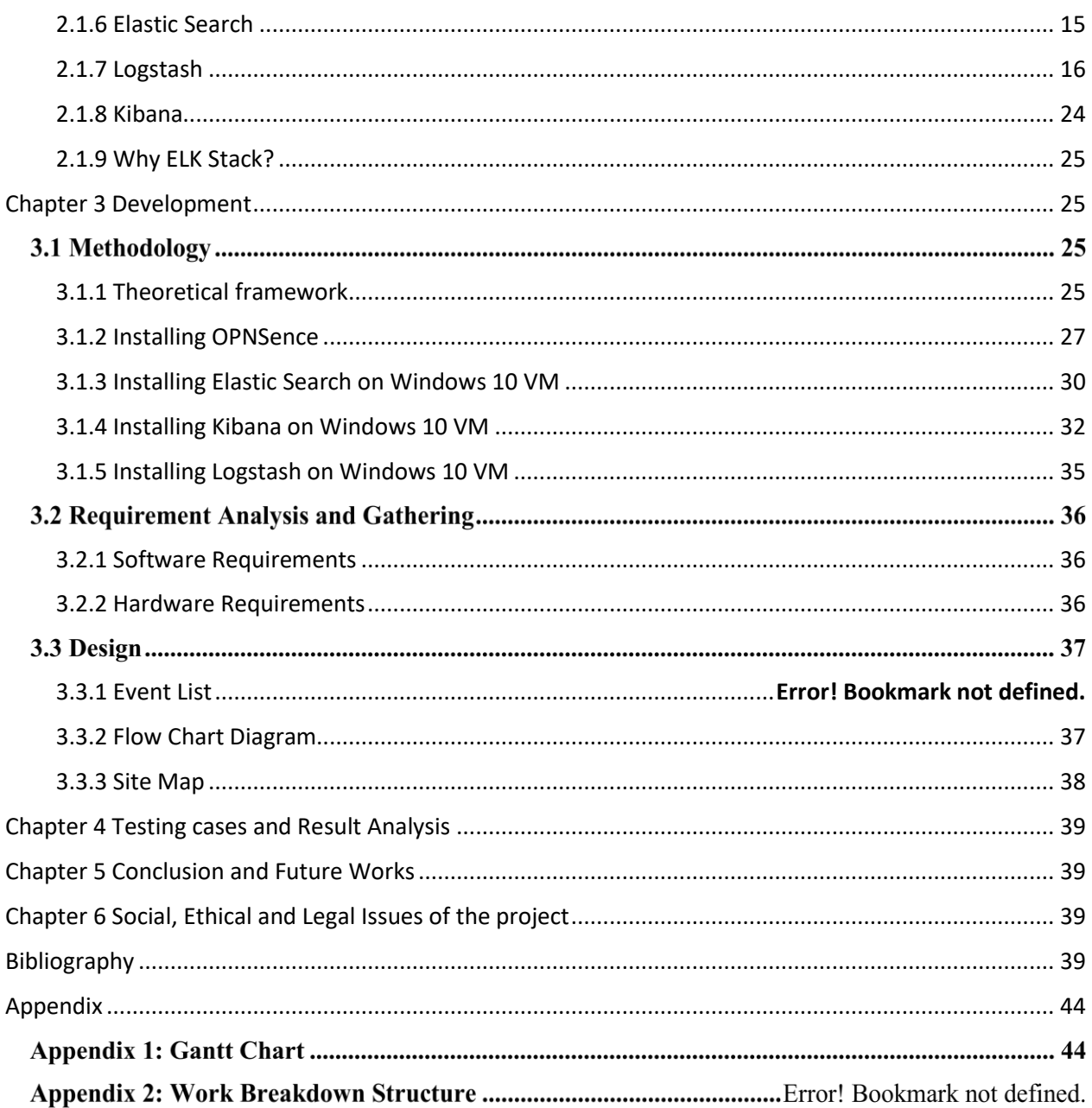

# **List of Figures**

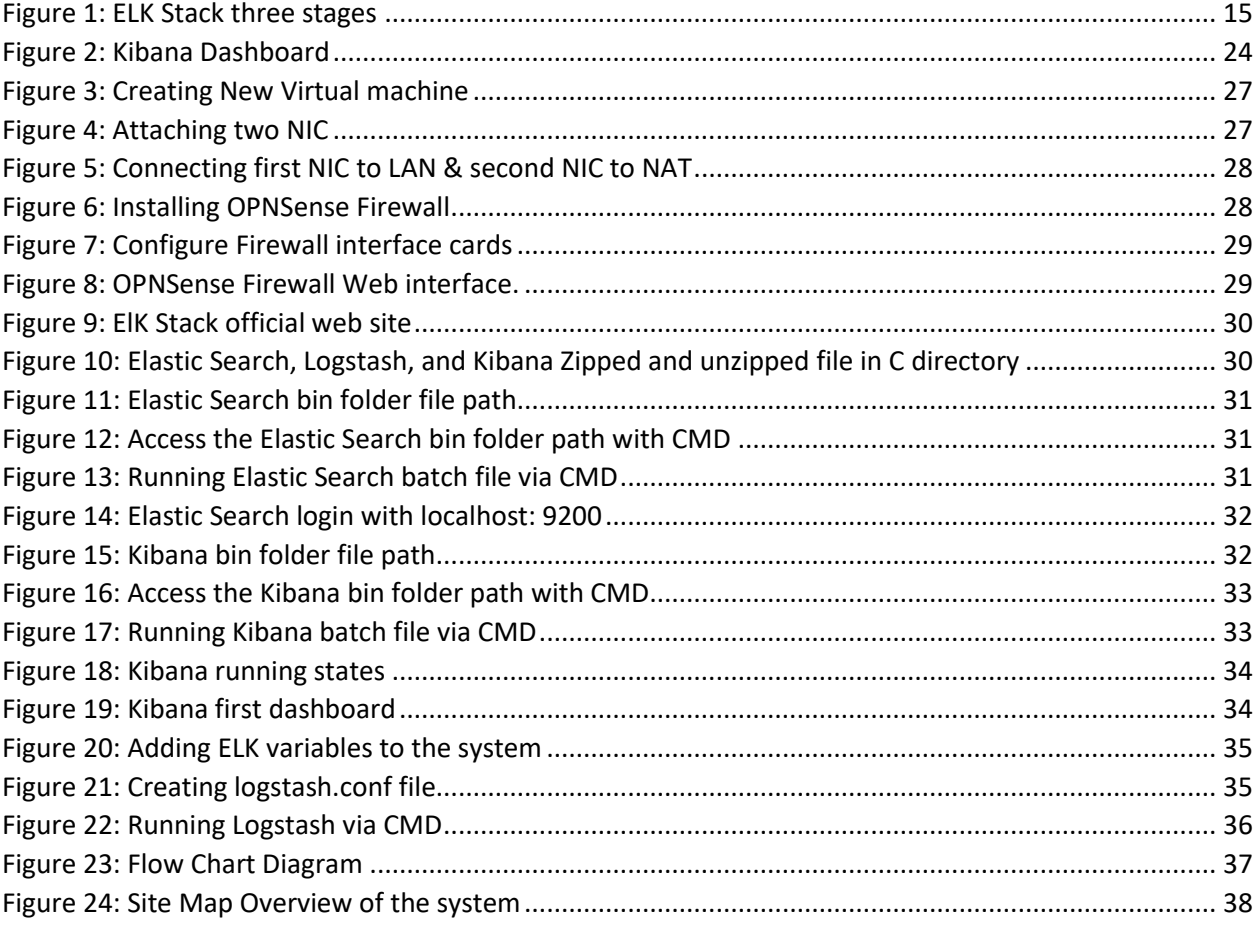

# **List of Tables**

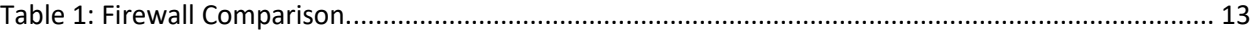

#### **Abstract**

Network security is the main feature in network management. For that firewall and network monitoring systems are the main ingredients. Around the world millions of dollars annually are spent by the organizations for safeguards their data and information from unauthorized accesses. In the current market there are two type firewall and monitoring tools available for users, commercial and open source. But all these tools are not suitable for entry level, small and medium sized enterprises (SME's). The commercial Firewalls and Network monitoring tools are dead weight for entry level and small size businesses, both financially and functionally. For that most efficient and available solution for that is to move to open-source firewall and network traffic monitoring systems. But the firewall should be armed with next generation firewall features such as UTM filtering, URL filtering, antivirus, anti-spyware, anti-spam, network firewalling, intrusion detection and prevention, content filtering, leak prevention, remote routing, NAT, and VPN support. And Network traffic monitoring should be included with network devices, links and connections, mission critical servers, external service providers, passive/active network health monitoring, automatic alerts, automatic load balancing and failover, monitor abnormal behaviors, etc. And finally, as a tool kit open-source firewall and network traffic monitoring systems work as a single unit to prevent, detect, and disable network attacks.

#### **Key words: firewall, network security, network traffic, network monitoring**